# **Palm Treo 650 User Manual**

Recognizing the way ways to get this books **Palm Treo 650 User Manual** is additionally useful. You have remained in right site to begin getting this info. acquire the Palm Treo 650 User Manual belong to that we present here and check out the link.

You could buy guide Palm Treo 650 User Manual or get it as soon as feasible. You could speedily download this Palm Treo 650 User Manual after getting deal. So, in the same way as you require the books swiftly, you can straight get it. Its as a result certainly easy and hence fats, isnt it? You have to favor to in this reveal

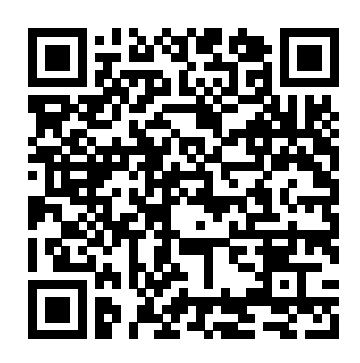

**Podcasting Bible** Pearson Education PCMag.com is a leading

authority on technology, delivering Labs-based, independent reviews of the latest products and services. Our expert industry analysis and practical solutions help you make better buying decisions and get more from technology. Global Sources Telecom Products MIT Press Typing is the process of inputting text into a device, such as a typewriter, computer, or calculator, by pressing keys on keyboard.

It can be distinguished from other means of input, such as the use of pointing devices like the computer mouse, touchscreen, pen devices, character recognition and voice recognition. Developing Software for Symbian OS John Wiley & Sons PCMag.com is a leading authority on technology, delivering Labs-based, independent reviews of the latest products and services. Our expert industry analysis and practical solutions help you make better buying decisions and get more from technology. *PC Mag* John Wiley & Sons

PCMag.com is a leading authority on technology, delivering Labs-based, independent reviews of the latest products and services.

## Our expert industry analysis and practical solutions help you make better buying decisions and get more from technology.

*Windows Small Business Server 2008 Unleashed* "O'Reilly Media, Inc."

Provides buying advice and profiles of a variety of gadgets, including MP3 players, cell phones, home theater equipment, satellite radio, and GPS navigation systems. PC Mag Jones & Bartlett Learning Analyzing the new technology of Smartphones in great detail, this guide discusses relevant reference solutions, the role of middleware on related operating systems, and how cell phone vendors consequently confront this growing challenge. A very detailed and cogent perspective on the world of Smartphones, the report examines its vast feature sets, reveals its impact on other leading technologies and companies, and supplies extensive case studies on

how Smartphones enhance user productivity and encourage deployment of user applications. *PC Mag* Que Pub PCMag.com is a leading authority on technology, delivering Labs-based, products and services. Our expert industry analysis and practical solutions help you make better buying decisions and get more from technology. Enterprise Mobility Intl. Engineering Consortiu The incredible growth of the real estate market over the past few years has more and more people looking to change jobs and get in on the action. Fully revised and updated (and written by a highly regarded real estate broker, author, and lawyer), this book covers everything from whether or not real estate sales is the right career move, to how to master the skills necessary to be successful. Includes a consideration of the pros and cons of a career in real estate sales, as well as hints for taking human existence. For a large share the exam and getting licensed. Updated information on websites, technology, and newly-popular discounted fee structure. Provides easy-tofollow, customizable business markets. *The Bachelor's Guide To Life*

Peachpit Press For more than 40 years,

independent reviews of the latest (Computerworld.com), twice-Computerworld has been the leading source of technology news and information for IT influencers worldwide. Computerworld's awardwinning Web site monthly publication, focused conference series and custom research form the hub of the world's largest global IT media network. *HWM* Treo Essentials Treo EssentialsQue Publishing **The Unofficial Guide to Outlook 2007** Penguin Maximum PC is the magazine that every computer fanatic, PC gamer or content creator must read. Each and every issue is packed with punishing product reviews, insightful and innovative how-to stories and the illuminating technical articles that enthusiasts crave. **Blackjacking** Advanced Micro Systems Sdn Bhd The Internet needs no introduction, and its significance today can hardly be exaggerated. Today, more people are more connected technologically to one another than at any other time in of the world's people, the Internet, text messaging, and various other forms of digital social media such as Facebook have become thoroughly woven into the *Treo Essentials* Pearson Education routines and rhythms of daily life. The Internet has transformed how we seek information, communicate, entertain ourselves, find partners, and, increasingly, it shapes our notions of identity and community. The SAGE

Encyclopedia of the Internet addresses the many related topics pertaining to cyberspace, email, the World Wide Web, and social media. Entries will range from popular topics such as Alibaba and YouTube to important current controversies such as Net neutrality and cyberterrorism. The goal of the encyclopedia is to provide the most comprehensive collection of authoritative entries on the Internet available, written in a style accessible to academic and nonacademic audiences alike. *PC Mag* Penguin Popular Science gives our readers the information and tools to improve their technology and their world. The core belief that Popular Science and our readers share: The future is going to be better, and science and technology are the driving forces that will help make it better.

### **Maximum PC** John Wiley & Sons

Fully revised and updated--and written by a highly regarded real estate broker, author, and lawyer--this book covers everything from whether or not real estate sales is the right career move to how to master the skills necessary to be successful.

An account of the sensations associated with being entangled with wireless technologies that draws on the philosophical techniques of William James's radical empiricism. How has wirelessness—being connected to objects and infrastructures without technological change, and knowing exactly how or where—become a key form of contemporary experience? Stretching across routers, smart phones, netbooks, cities, towers, Guangzhou workshops, service agreements, toys, and states, wireless technologies have brought with them sensations of change, proximity, movement, and divergence. In Wirelessness, Adrian Mackenzie draws on philosophical techniques from a century ago to make sense of this most contemporary postnetwork condition. The radical empiricism associated with the pragmatist philosopher William James, Mackenzie argues, offers fresh ways the key concepts. Numerous for matching the disordered flow of wireless networks, meshes, patches, and connections with felt sensations. For Mackenzie, entanglements with things, gadgets, infrastructures, and services—tendencies, fleeting nuances, and peripheral shades of often barely registered feeling that cannot be easily codified, symbolized, or quantified—mark the experience of wirelessness, and this links directly to James's expanded conception of experience. "Wirelessness" designates a tendency to make network connections in different times and places using these devices and services. Equally, it embodies a sensibility attuned to the proliferation of devices and services that carry information through radio signals. Above all, it means heightened awareness of ongoing change and movement associated with networks, infrastructures, location, and information. The experience of wirelessness spans several strands of media-

Mackenzie moves from wireless cities through signals, devices, networks, maps, and products, to the global belief in the expansion of wireless worlds.

### **The SAGE Encyclopedia of the Internet** MIT Press

Many problems encountered by engineers developing code for specialized Symbian subsystems boil down to a lack of understanding of the core Symbian programming concepts. Developing Software for Symbian OS remedies this problem as it provides a comprehensive coverage of all examples and descriptions are also included, which focus on the concepts the author has seen developers struggle with the most. The book covers development ranging from lowlevel system programming to end user GUI applications. It also covers the development and packaging tools, as well as providing some detailed reference and examples for key APIs. The new edition includes a completely new chapter on platform security. The overall goal of the book is to provide introductory coverage of Symbian OS v9 and help developers with little or no knowledge of Symbian OS to develop as quickly as possible. There are few people with long Symbian development experience compared to demand, due to the rapid growth of Symbian in recent years, and developing software

for new generation wireless devices requires knowledge and experience of OS concepts. This book will use many comparisons between Symbian OS and other OSes to help in that transition. Get yourself ahead with the perfect introduction to developing software for Symbian OS.

*Now You Know Treo* Que Publishing

PCMag.com is a leading authority on technology, delivering Labs-based, independent reviews of the latest products and services. Our expert industry analysis and practical solutions help you make better buying decisions and get more from technology.

Wireless Hacks SAGE "This is the book that you'll want to read about podcasting--the technology that everyday people, in addition to the big-name radio networks, are using to broadcast to the world." -- Robert Scoble, Vice President Media Development, Podtech.net Create and market successful podcasts from your desktop, for your company, or in the studio Podcasting is a blazing hot new medium, but to create effective audio and video for the Internet, you need a thorough grounding in the tools and techniques that make it possible. You'll find it

all--including business planning worksheets and tips--in this comprehensive guide from two industry experts. Each of the book's seven sections focuses on key elements in a logical sequence, easy-to-use. The key to any so you can find what you need, when you need it--from providing an interface users an in-depth look at the basics, to high-level recording techniques, to creating a revenue-producing business. \* podcast with a Quick Start tutorial \* Learn how to turn your podcast into a viable business \* Master the equipment--microphones, cameras, editing software, and who reads User Interface more \* Produce your audio and video podcasts to a Really Simple Syndication (RSS) and other podcasting techniques \* Crop, resize, color correct, or insert virtual backgrounds \* Integrate your site

### *PC Magi*Universe

PCMag.com is a leading authority on technology, delivering Labsbased, independent reviews of the latest products and services. Our expert industry analysis and practical solutions help you make better buying decisions and get more from technology. **PC World** IOS Press User Interface Design for Mere Mortals takes the mystery out of designing

Produce and upload your first of effort. Readers will discover to define, conduct, and broadcast standard \* Decipher appreciation of the differences podcast into your blog or Web most appropriate interface for CHAPTER 2 Concepts and effective interfaces for both desktop and web applications. including the seven stages of It is recommended reading for human interaction with anyone who wants to provide users of their software with interfaces that are intuitive and depth analysis of each of the successful application lies in not only enjoy interacting with similarities and differences but which also saves time, eliminates frustration, and gets and traditional desktop the job done with a minimum the secrets of good interface design by learning how users behave and the expectations that users have of different types of interfaces. Anyone Design for Mere Mortals will benefit from • Gaining an in the "look and feel" of interfaces for a variety of systems and platforms • Learning how to go about designing and creating the the application or website being developed • Becoming the Business Case CHAPTER familiar with all the different components that make up an interface and the important role that each of those components plays in communicating with users • Understanding the business benefits that flow from good interface design such as significantly reduced support costs • Gaining invaluable

insights into how users behave, computers • Working through case study based, instages involved in designing a user interface • Acquiring practical knowledge about the

between designing websites applications • Learning how analyze usability testing Through the use of the proven For Mere Mortals format, User Interface Design for Mere Mortals succeeds in parting the veil of mystery surrounding effective user interface design. Whatever your background, the For Mere Mortals format makes the information easily accessible and usable. Contents Preface Introduction CHAPTER 1 Brief Histories Issues CHAPTER 3 Making 4 Good Design CHAPTER 5 How User Behave CHAPTER 6 Analyzing Your Users CHAPTER 7 Designing a User Interface CHAPTER 8 Designing a Web Site CHAPTER 9 Usability APPENDIX A Answers to Review Questions APPENDIX B Recommended Reading Glossary References

Index